- More on programming in assembly language
- Introduction to Ports on the HC12
- Huang Sections 7.1 through 7.5
  - Good programming style
  - o Tips for writing programs
  - o Input and Output Ports
    - Simplified Input Port
    - Simplified Output Port
  - o Ports on the HC12
    - PORTA, PORTB, DDRA, DDRB
    - A simple program to use PORTA and PORTB
  - Subroutines and the Stack
  - o An example of a simple subroutine
  - Using a subroutine with PORTA to make a binary counter on LEDs

#### THE STACK AND THE STACK POINTER

- Sometimes it is useful to have a region of memory for temporary storage, which does not have to be allocated as named variables.
- When we use subroutines and interrupts it will be essential to have such a storage region.
- Such a region is called a Stack.
- The Stack Pointer (SP) register is used to indicate the location of the last item put onto the stack.
- When you put something onto the stack (push onto the stack), the SP is decremented before the item is placed on the stack.
- When you take something off of the stack (pull from the stack), the SP is incremented after the item is pulled from the stack.
- Before you can use a stack you have to initialize the Stack Pointer to point to one value higher than the highest memory location in the stack.
- For the HC12 use a block of memory from about \$3B00 to \$3BFF for the stack.
- For this region of memory, initialize the stack pointer to \$3C00.
- Use the LDS (Load Stack Pointer) instruction to initialize the stack point.
- The LDS instruction is usually the first instruction of a program which uses the stack.
- The stack pointer is initialized only one time in the program.
- For microcontrollers such as the HC12, it is up to the programmer to know how much stack his/her program will need, and to make sure enough space is allocated for the stack. If not enough space is allocated the stack can overwrite data and/or code, which will cause the program to malfunction or crash.

# The stack is an array of memory dedicated to temporary storage

|                            |          |                                 |                 | oints to the lo       | ocation last ite | em   |
|----------------------------|----------|---------------------------------|-----------------|-----------------------|------------------|------|
| 0.2455                     | <u></u>  |                                 | SP de           |                       | n you put an     | item |
| 0x3AF5<br>0x3AF6<br>0x3AF7 |          |                                 |                 | creases when<br>stack | n you pull ite   | m    |
|                            |          |                                 | For H<br>initia |                       | , use 0x3C00     | as   |
| 0x3BFF<br>0x3B00<br>0x3B01 |          | STACK: EQU \$3C00<br>LDS #STACK |                 |                       |                  |      |
| 0x3B02                     | <b>↓</b> |                                 | A<br>D          |                       |                  | В    |
|                            |          |                                 | Х               |                       |                  |      |
|                            |          |                                 | Υ               |                       |                  |      |
|                            |          |                                 | SP              |                       |                  |      |
|                            |          |                                 | PC              |                       |                  |      |
|                            |          |                                 |                 | CCR                   |                  |      |

| 0x3BF5<br>0x3BF6<br>0x3BF7                     | <u> </u> |
|------------------------------------------------|----------|
|                                                |          |
| 0x3BFC<br>0x3BFD<br>0x3BFE<br>0x3BFF<br>0X3C00 | <b>1</b> |

## Stack Pointer

| Initialize <b>ONCE</b> before first use ( | LDS |
|-------------------------------------------|-----|
| #STACK)                                   |     |

Points to last used storage location Decreases when you put something on stack

Increases when you take something off stack

| STACK: | EQU  | \$3C00  |
|--------|------|---------|
|        | org  | 0x1000  |
|        | lds  | #STACK  |
|        | ldaa | #\$2e   |
|        | ldx  | #\$1254 |
|        | psha |         |
|        | pshx |         |
|        | clra |         |
|        | ldx  | #\$ffff |
|        |      |         |

## CODE THAT USES A & X

|   | pulx<br>pula |
|---|--------------|
| A |              |
| X |              |
| P |              |

**PSHA** 

Push A onto Stack

**PSHA** 

 $\begin{array}{ll} \text{Operation} & \text{(SP)-\$0001} \Rightarrow \text{SP} \\ & \text{(A)} \Rightarrow \text{M}_{\text{SP}} \\ \end{array}$ 

Decrements SP by one and loads the value in A into the address to which SP points.

Push instructions are commonly used to save the contents of one or more CPU registers at the start of a subroutine. Complementary pull instructions can be used to restore the saved CPU registers just before returning from the subroutine.

CCR Effects

S X H I N Z V C

Code and

CPU Cycles

| Source Form |      | Address<br>Mode | Machine<br>Code (Hex) | CPU Cycles |
|-------------|------|-----------------|-----------------------|------------|
|             | PSHA | INH             | 36                    | Os         |

#### **Subroutines**

- A subroutine is a section of code which performs a specific task, usually a task which needs to be executed by different parts of a program.
- Example:
- Math functions, such as square root
- Because a subroutine can be called from different places in a program, you cannot get out of a subroutine with an instruction such as jmp label

because you would need to jump to different places depending upon which section of code called the subroutine.

- When you want to call the subroutine your code has to save the address where the subroutine should return to. It does this by saving the return address on the stack.
- This is done automatically for you when you get to the subroutine by using the JSR (Jump to Subroutine) or BSR (Branch to Subroutine) instruction. This instruction pushes the address of the instruction following the JSR (BSR) instruction on the stack.
- After the subroutine is done executing its code it needs to return to the address saved on the stack.
- This is done automatically for you when you return from the subroutine by using the RTS (Return from Subroutine) instruction. This instruction pulls the return address off of the stack and loads it into the program counter, so the program resumes execution of the program with the instruction following that which called the subroutine.
  The subroutine will probably need to use some HC12 registers to do its work. However, the calling code may be using its registers for some reason the calling code may not work correctly if the subroutine changes the values of the HC12 registers.
- To avoid this problem, the subroutine should save the HC12 registers before it uses them, and restore the HC12 registers after it is done with them.

**BSR** 

#### Branch to Subroutine

**BSR** 

333

```
\begin{array}{ll} \text{Operation} & (\text{SP}) - \$0002 \Rightarrow \text{SP} \\ & \text{RTN}_{\textbf{H}}\text{:RTN}_{\textbf{L}} \Rightarrow M_{\text{SP}}\text{:}M_{\text{SP}+1} \\ & (\text{PC}) + \$0002 + \texttt{m1} \Rightarrow \text{PC} \end{array}
```

Sets up conditions to return to normal program flow, then transfers control to a subroutine. Uses the address of the instruction after the BSR as a return address.

Decrements the SP by two, to allow the two bytes of the return address to be stacked.

Stacks the return address (the SP points to the high byte of the return address).

Branches to a location determined by the branch offset.

Subroutines are normally terminated with an RTS instruction, which restores the return address from the stack.

CCR Effects

8 X H I N Z V C

Code and CPU Cycles

| Source Form | Address<br>Mode | Machine<br>Code (Hex) | CPU Cycles |
|-------------|-----------------|-----------------------|------------|
| BSR rel8    | REL             | 07 rr                 | SDDD       |

MOTOROLA

**RTS** 

#### Return from Subroutine

**RTS** 

 $\begin{array}{ll} \text{Operation} & (M_{SP}): (M_{SP+1}) \Rightarrow PC_H: PC_L \\ & (SP) + \$0002 \Rightarrow SP \end{array}$ 

Restores the value of PC from the stack and increments SP by two. Program execution continues at the address restored from the stack.

CCR Effects

S X H I N Z V C

Code and CPU Cycles

| Source Form | Address<br>Mode | Machine<br>Code (Hex) | CPU Cycles |
|-------------|-----------------|-----------------------|------------|
| RTS         | INH             | 3D                    | UEDDD      |

MOTOROLA

463

Example of a subroutine to delay for a certain amount of time

```
delay: Idaa #250
loop2: Idx #800
loop1: dex
bne loop1
deca
bne loop2
rts
```

- Problem: The subroutine changes the values of registers A and X
- To solve, save the values of A and X on the stack before using them, and restore them before returning.

```
delay: psha
                             ; Save regs used by sub on stack
       pshx
       ldaa
              #250
loop2: ldx
              #800
loop1: dex
       bne
              loop1
       deca
              loop2
       bne
                             ; Restore regs in opposite
       pulx
                             ; order
       pula
       rts
```

```
; The program uses a subroutine to insert a delay
; between counts
prog:
              equ
                    $1000
                                 ;Stack ends of $3BFF
STACK:
                    $3C00
             equ
                    $0000
PORTA:
             equ
PORTB:
             equ
                    $0001
DDRA:
             equ
                    $0002
```

\$0003

### org prog

equ

DDRB:

loop:

| lds  | #STACK | ; initialize stack pointer |
|------|--------|----------------------------|
| ldaa | #\$ff  | ; put all ones into DDRA   |
| staa | DDRA   | ; to make PORTA output     |
| clr  | PORTA  | ; put \$00 into PORTA      |
| jsr  | delay  | ; wait a bit               |
| inc  | PORTA  | ; add one to PORTA         |
| bra  | loon   | · repeat forever           |

### ; Subroutine to wait for a few milliseconds

| delay: | psha |       |
|--------|------|-------|
|        | pshx |       |
|        | ldaa | #250  |
| loop2: | ldx  | #800  |
| loop1: | dex  |       |
|        | bne  | loop1 |
|        | deca |       |
|        | bne  | loop2 |
|        | pulx |       |
|        | pula |       |
|        | rts  |       |

| 3c00 |    |    |    | STACK:  | EQU | \$3C00  |
|------|----|----|----|---------|-----|---------|
| 1000 |    |    |    |         | ORG | \$1000  |
|      |    |    |    |         |     |         |
| 1000 | cf | 3с | 00 |         | LDS | #STACK  |
| 1003 | 16 | 10 | 07 |         | JSR | MY SUB  |
| 1006 | 3f |    |    |         | SWI | _       |
| 1007 | се | 12 | 34 | MY SUB: | LDX | #\$1234 |
| 100a | 3d |    |    | _       | RTS |         |
|      |    |    |    |         |     |         |

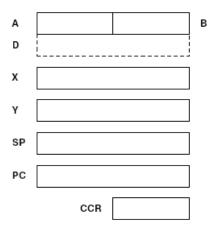

## Another example of using a subroutine

; Program fragment to write the word "hello" to the

; HC12 serial port

ldx \$str

loop: ldaa 1,x+ ; get next char

beq done;  $char == 0 \Rightarrow no more$ 

jsr putchar bra loop swi

SW

str: dc.b "hello"

fc.b \$0A,\$0D,0 ; CR LF

### Here is the complete program to write a line to the screen:

prog: equ \$1000 data: equ \$2000 stack: equ \$3c00

org prog

lds #stack

ldx #str loop: ldaa 1,x+; get next char ; char == 0 =>no more done beq jsr putchar loop bra done: swi \$00CC,\$80,putchar putchar: brclr \$00CF staa rts org data fcc "hello" str: \$0a,\$0d,0 dc.b ; CR LF

### Using DIP switches to get data into the HC12

• DIP switches make or break a connection (usually to ground)

#### **DIP Switches on Breadboard**

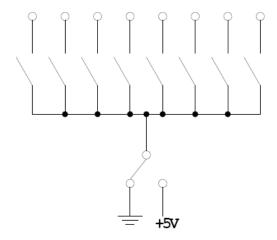

- To use DIP switches, connect one end of each switch to a resistor
- Connect the other end of the resistor to +5 V
- $\bullet$  Connect the junction of the DIP switch and the resistor to an input port on the HC12

### **Using DIP Switches**

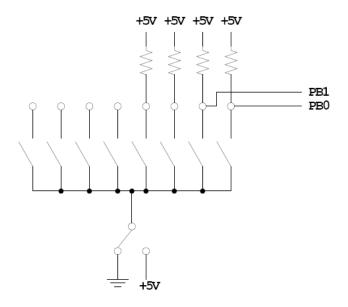

- When the switch is open, the input port sees a logic 1 (+5 V)
- When the switch is closed, the input sees a logic 0 (0 V)

### Looking at the state of a few input pins

- Want to look for a particular pattern on 4 input pins
- For example want to do something if pattern on PB3-PB0 is 0110
- Don't know or care what are on the other 4 pins (PB7-PB4)
- Here is the wrong way to do it:

ldaa PORTB cmpa #%0110 beq task

- If PB7-PB4 are anything other than 0000, you will not execute the task.
- You need to mask out the Don't Care bits before checking for the pattern on the bits you are interested in

ldaa PORTB anda #%00001111 cmpa #%00000110 beq task

• Now, whatever pattern appears on PB7-4 is ignored

### Using an HC12 output port to control an LED

• Connect an output port from the HC12 to an LED.

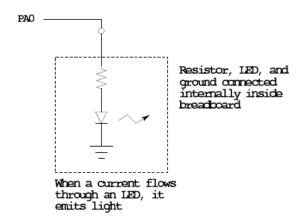

#### Making a pattern on a seven-segment LED

• Want to generate a particular pattern on a seven-segment LED:

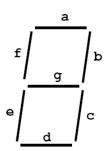

- Determine a number (hex or binary) which will generate each element of the pattern
- For example, to display a 0, turn on segments a, b, c, d, e and f, or bits 0, 1, 2, 3, 4 and 5 of PTH. The binary pattern is 00111111, or \$3f.
- To display 0 2 4 6 8, the hex numbers are \$3f, \$5b, \$66, \$7d, \$7f.
- Put the numbers in a table
- Go through the table one by one to display the pattern
- When you get to the last element, repeat the loop

### Flowchart to display a pattern of lights on a set of LEDs

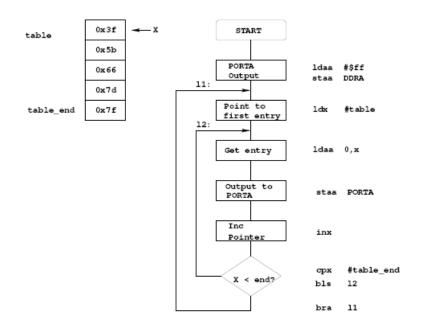

; Program using subroutine to make a time delay

prog: equ \$1000 data: equ \$2000 stack: equ \$3C00 PTH: equ \$0260 DDRH: equ \$0262

org prog

lds #stack ; initialize stack pointer
ldaa #\$ff ; Make PTH output
staa DDRH ; 0xFF -> DDRH
ldx #table ; Start pointer at table
ldaa 1,x+ ; Get value; point to next

staa PTH ; Update LEDs jsr delay ; Wait a bit cpx #table\_end ; More to do?

bls 12 ; Yes, keep going through table

bra 11 ; At end; reset pointer

delay: psha

11:

12:

pshx

ldaa #250

loop2: ldx #8000

loop1: dex

bne loop1

|            | deca<br>bne<br>pulx<br>pula<br>rts | loop2                                |
|------------|------------------------------------|--------------------------------------|
| table:     | org<br>dc.b<br>dc.b<br>dc.b        | data<br>\$3f<br>\$5b<br>\$66<br>\$7d |
| table_end: | dc.b                               | \$7F                                 |
|            |                                    |                                      |